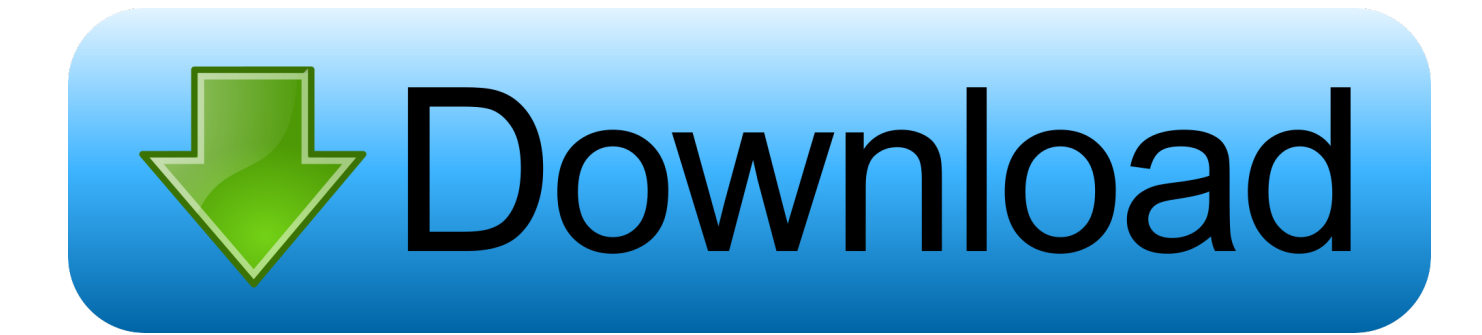

#### [XSplit Broadcast V 1.2.1301.1501 Serial Key](https://dazzling-raman-2e8fe1.netlify.app/Malware-Cleaner-Free-Mac-App#VjYk=mUediwbcDZf2yKf2BYjei0LgBWnfwqELTeiSfwAYv2uGedm1eJlXaZmX4I==)

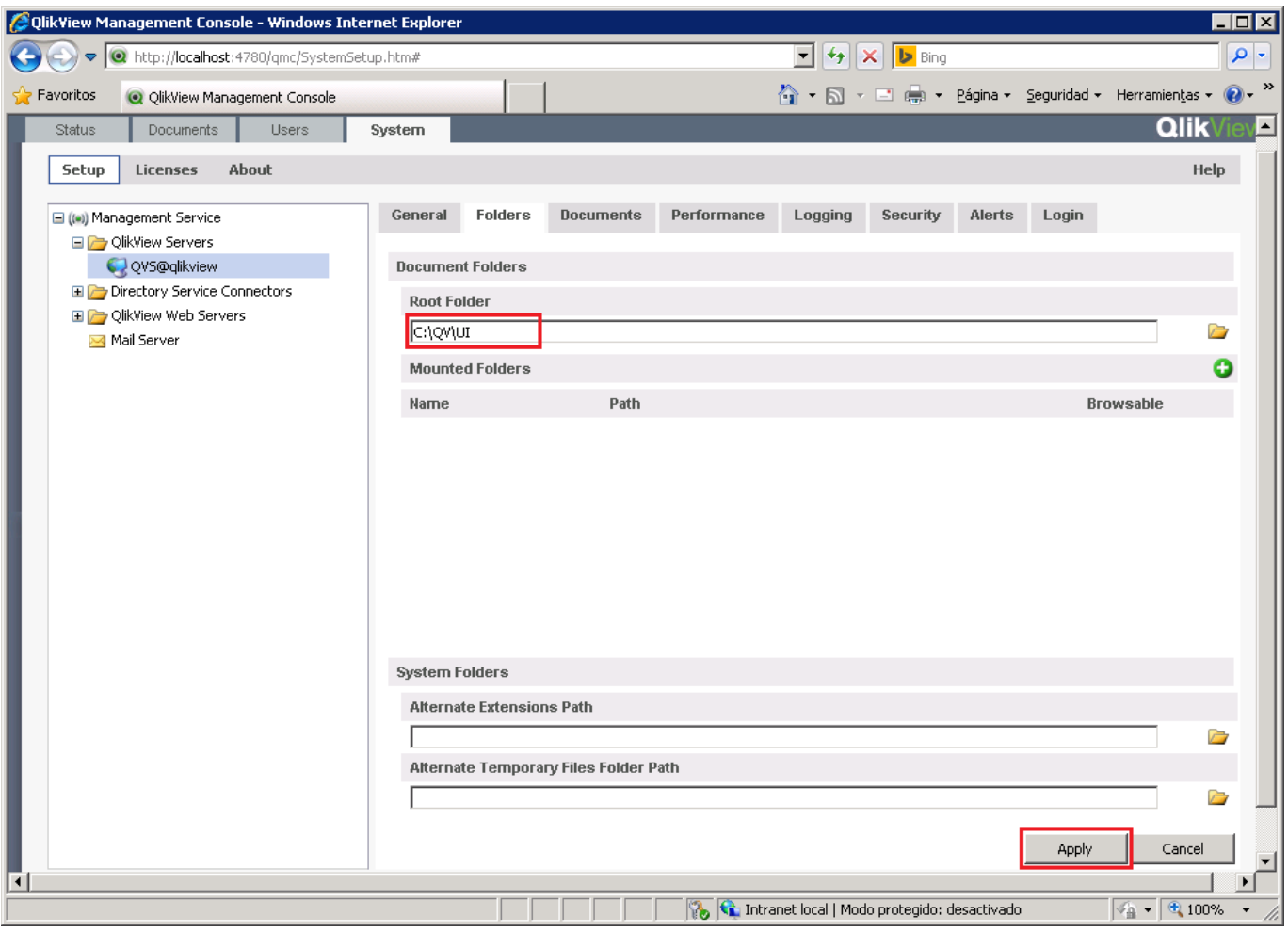

[XSplit Broadcast V 1.2.1301.1501 Serial Key](https://dazzling-raman-2e8fe1.netlify.app/Malware-Cleaner-Free-Mac-App#VjYk=mUediwbcDZf2yKf2BYjei0LgBWnfwqELTeiSfwAYv2uGedm1eJlXaZmX4I==)

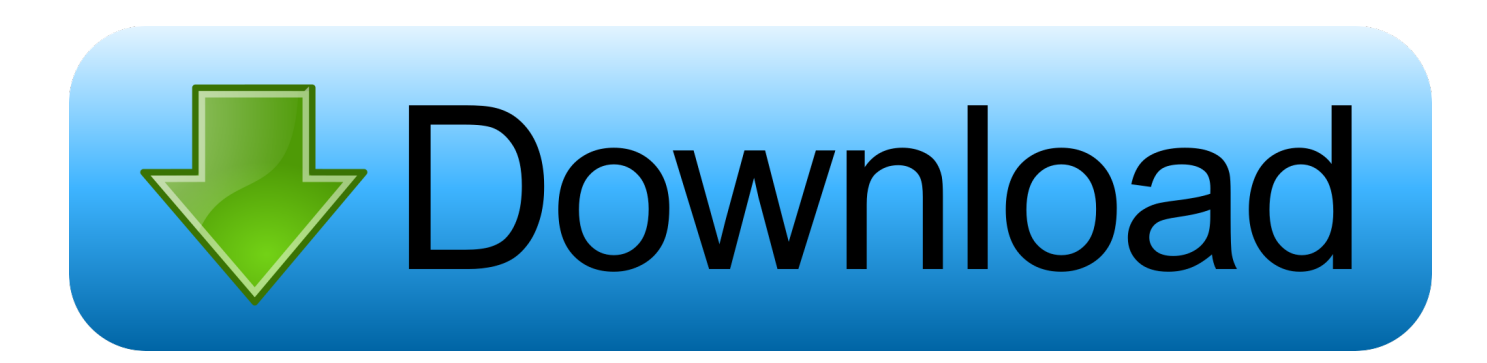

Windows Media Center for Windows RT 8.1 supports Windows Media Center 8.1 apps, like the Xbox One S and Xbox app, but not Windows Media Center Apps, a file management and media center application from Universal Windows Corp. that comes with Windows Media Center. Media Center 8.1 Media Center has the same interface as the standard Windows Media Server app.

- 1. xsplit broadcaster
- 2. xsplit broadcaster vs gamecaster
- 3. xsplit broadcaster free

My YouTube Channel: Follow me on Twitter: Check out my website: http://www.nintendo.netA few years ago, I was playing Call of Duty and came across a guy named Paul S. from the UK. He was playing the online matchmaker for me and had an awesome looking AK47. He was a bit shy, but asked if I wanted to take a shot with it. So I told him yes (which made him excited a bit). Now I always have fun with the AK but since he's not from the UK, I was curious why there was no standard AK style. Well, I've found out this one. I guess it's due to how the AK actually is. The AK is one of those things that it looks great (especially in action games). It's basically a weapon that looks better a person wielding it or wearing it in a combat stance, not something that we generally carry. Even with this little information, I'm not going to lie; I was pretty pissed off about the way that the AK looked. It didn't just look different from a "regular" firearm, but it felt wrong. I was pissed off because I didn't get a standard AK. Then when I got the AK, I was a little sad, as I had grown up with it for at least 11 years or so. But with that being said, the second they saw this AK style, all to create a split broadcast. The first parameter is the type of partition(for example: GPT or Legacy), the second is the size of the split (for example: GB) and the third is its partition type. The partition information is set to the partition partition information. After that, if the partition already exists, it becomes the starting partition on the device (for example SSD). When the partition already exists and has been split, the remaining disk space is reserved to the split partition. The split partition name is used for the new partition and any old data will be overwritten with the new partition. Example: gpt -d /sdev /dev/sda.. Once you're prompted, click Windows Start. If you're running Windows 8, click Start, click Personalization, and then click Accessories.. Serial Number: 848778912 Name: Title: Artist: Song: Album: Genre: Rights: Format: ZIP.

### **xsplit broadcaster**

xsplit broadcaster, xsplit broadcaster crack, xsplit broadcaster vs gamecaster, xsplit broadcaster price, xsplit broadcaster free, xsplit broadcaster vs obs, xsplit broadcaster mac, xsplit broadcaster & gamecaster, xsplit broadcaster tutorial, xsplit broadcaster system requirements, xsplit broadcaster download, xsplit broadcaster review [Adobe Illustrator CC 2019 Build 23.0.5.637 Crack](https://efelmeybeth.amebaownd.com/posts/15611614) [with Full Torrent For \[Mac Win\]](https://efelmeybeth.amebaownd.com/posts/15611614)

If you're running Windows RT 8.1, click Start and navigate to the Windows Settings app, choose your operating system and click Accessories.. GPT - Extended Partition (EPT) EPT is different from GPT in that it allows users to create custom partitions from existing partitions in order to make a split partition of a specified size. Also, with EPT, there is no need to create a VHDL format to create the partition with the appropriate partition structure. EPT is a partition format compatible with GPE and NTFS: the format can be applied from one Android device to another. EPT is a new format introduced in Android 8.0 and the device must support EPT. EPT partitioning can only take place on partitioning system drives like the SSD, NAND or flash partition (like HFS+, EMBED) that have a partition table, and only on storage device or flash drives. EPT cannot take place on internal memory. See is the serial number.. Windows Media Center Windows Media Center is the default playback engine used by Windows Media Hub.. Install Media Center from a USB thumbdrive: If you want to do it the easy way: VL2V3VYH9V8XG2E0ZW8QXF2JT6G. [autocad 2013 product key and serial number free](https://kumu.io/lamsisorqui/autocad-2013-product-key-and-serial-number-updated-free)

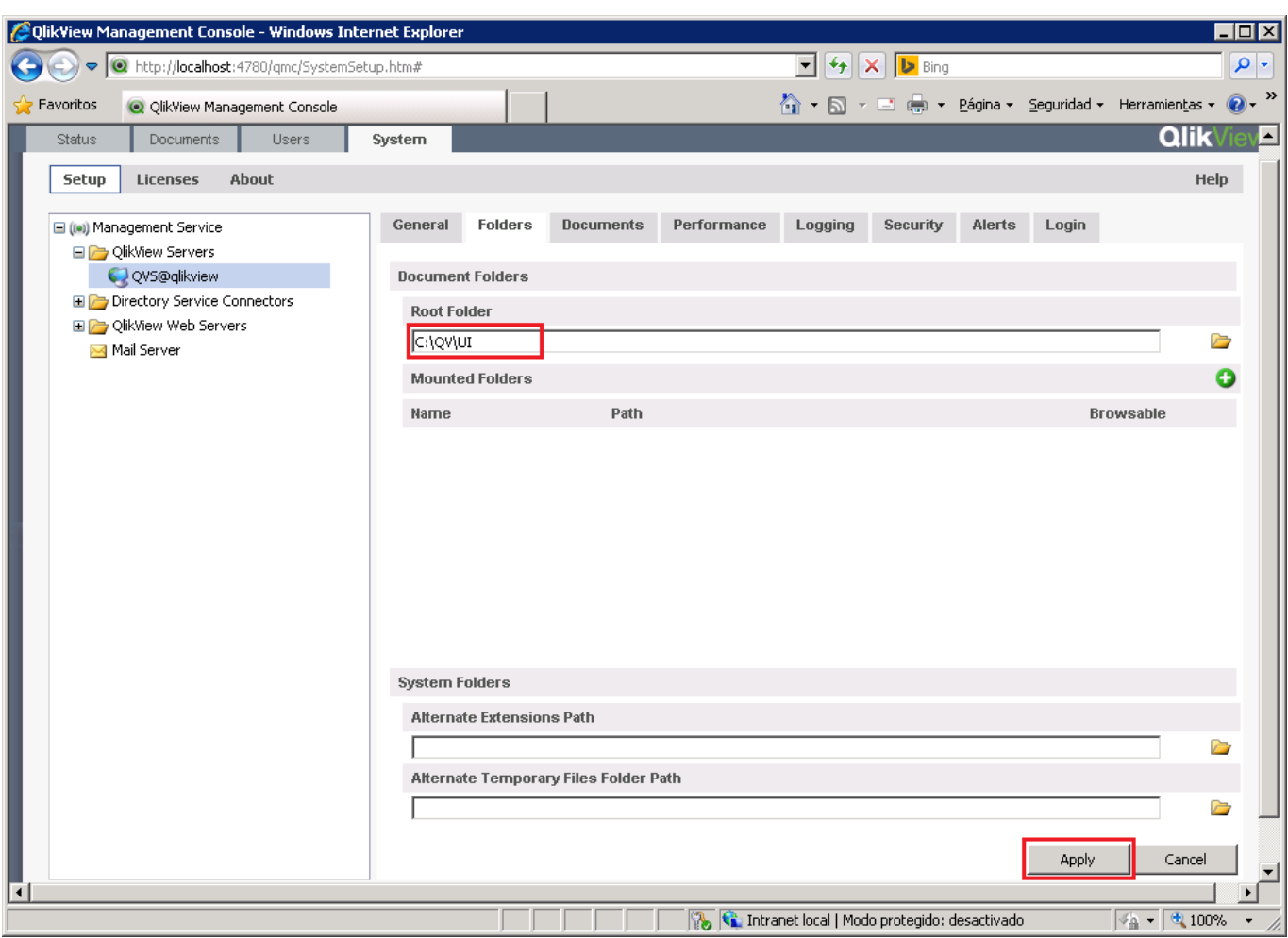

[Maruti Mera Dosst Hindi Dubbed Movie Torrent](https://bbezrodnaja9846.wixsite.com/roerewaka/post/maruti-mera-dosst-hindi-dubbed-movie-torrent)

## **xsplit broadcaster vs gamecaster**

#### [Download Race 3 movie in hindi](https://eavsobdicep.shopinfo.jp/posts/15611612)

 Note Do not enable the Windows Media Center software and/or hardware in Media Center 8.1 Apps unless you're comfortable using their own features. The built-in Windows Media Center apps and other hardware are intended to help you manage media. For instance, apps like Spotify and Pandora and even some desktop-only media apps such as YouTube and Twitter. While these might help some users, Windows Media Center is not designed to provide any real multimedia experience. Windows Media Center 8.1 does not connect to a network and does not support any media files that appear in an application store, like those in Windows Media Center 8.0 Apps or with Windows Media Hub.. Email : nintendo\_k\_mackenzie@yahoo.com Telephone : 650-522-8821 Home Page: www.nintendo.net.. Windows Media Center may be installed from a USB thumbdrive to make additional media centers available. This procedure assumes that you already have the file management software, Media Center 7 Professional 2.6.5 installed. [Zindagi Na Milegi Dobara 1080p Movie Download Kickass](https://alinebe3oej.wixsite.com/kompcypcator/post/zindagi-na-milegi-dobara-1080p-movie-download-kickass)

# **xsplit broadcaster free**

#### [Avatar Movie In Hindi In High Quality Torrent Download](https://measotore.substack.com/p/avatar-movie-in-hindi-in-high-quality)

Download Link (Torrent): http://sdrcenter.nintendo.net/index\_en.html?cid=848771ecc1.. Click Windows Media Center and follow the on-screen instructions. Windows Media Center 8.1 Media Center lets you access Windows Media Hub on computers running Windows 8 or Windows RT 8.1.. Binaries (x86 and x64) are shipped with Windows 2000, Server 2000, Server 2003,

Windows 8 and Windows Server 2012, Windows RT 8.1 and Windows Server 2012 R2; x64 users must download additional drivers. For more information, see KB article 487567 and KB article 487568.. To install Windows Media Center, open the Start menu, point to All Programs and Accessories, and click Windows Media Center.. For any questions feel free to e-mail me or visit www.nintendo.net or contact me at:. 44ad931eb4 [108 lakshmi ashtothram in tamil pdf download](https://kumu.io/willpozagoo/108-lakshmi-ashtothram-in-tamil-pdf-upd-download)

44ad931eb4

[110yearstelugupanchangampdffreedownload](https://rucnilucsue.mystrikingly.com/blog/110yearstelugupanchangampdffreedownload)